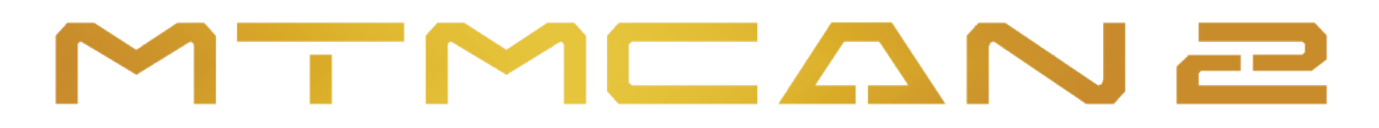

## **FIAT - ALFA - LANCIA D70F3237+93C86**

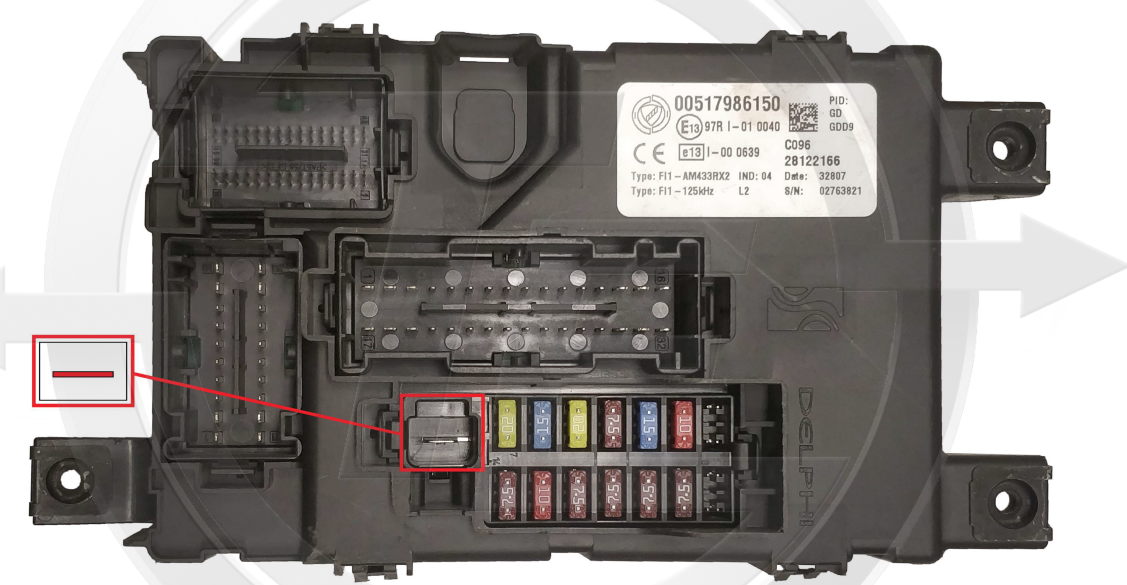

- **1) Utilizzare interfaccia MTM-CAN2 Use the MTM-CAN2 interface**
- 2) Eseguire i collegamenti come da schema (legenda colori vedi sotto) **Make the connections as electric diagram (color legend in below)**
- **3) Aprire il so�ware "MtmCan" Open the Software "MtmCan"**
- **4) Selezione il Marchio e dal menù a tendina selezionare "BSI/Body" Select the Brand and from the drop-down menu select "BSI/Body"**
	-
- **ATTENZIONE! Si raccomanda di ricontrollare le connessioni prima di alimentare la centralina** ATTENTION! It is recommended to check the connections before powering up the control unit.

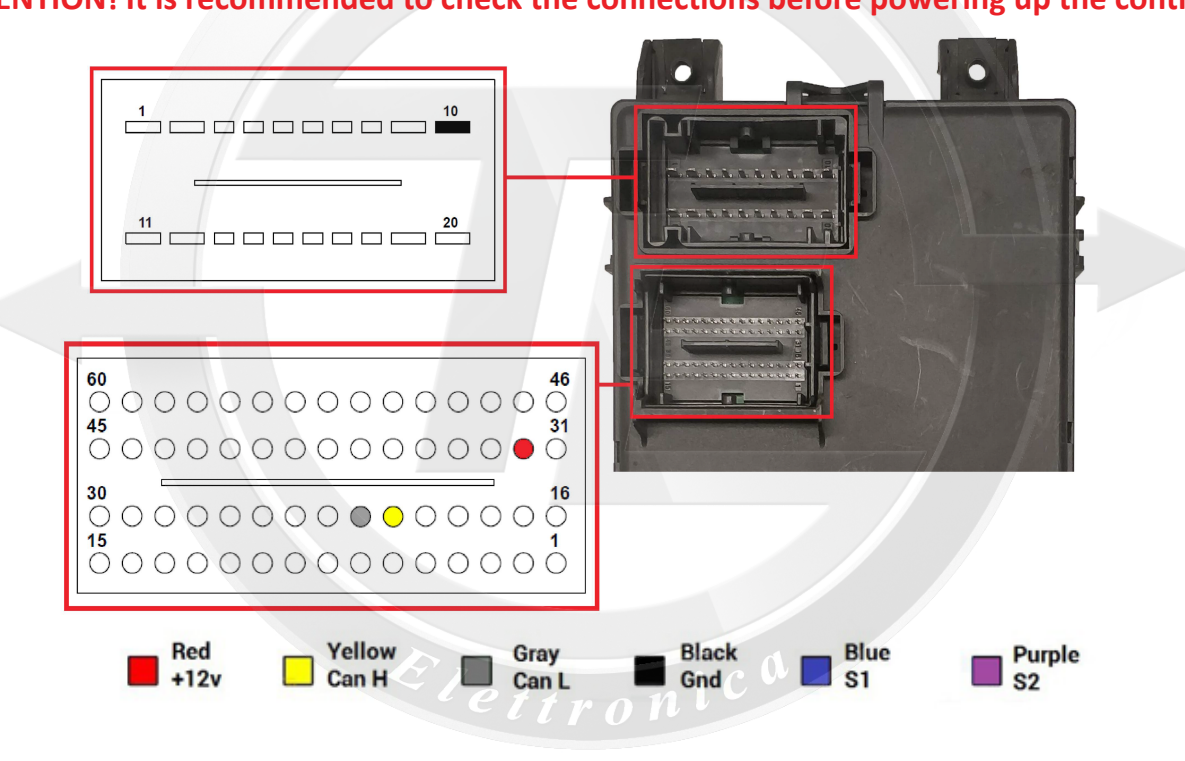

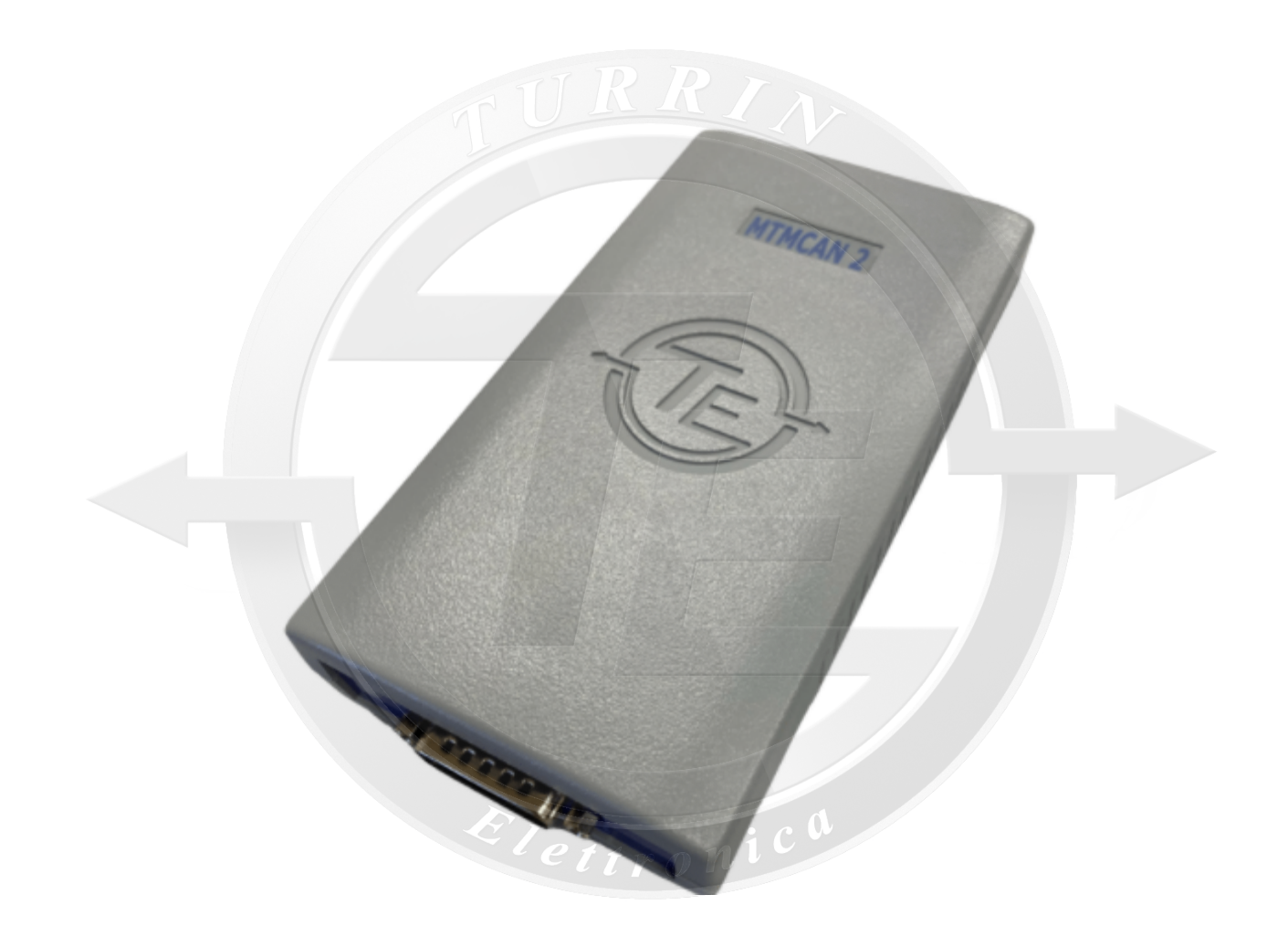

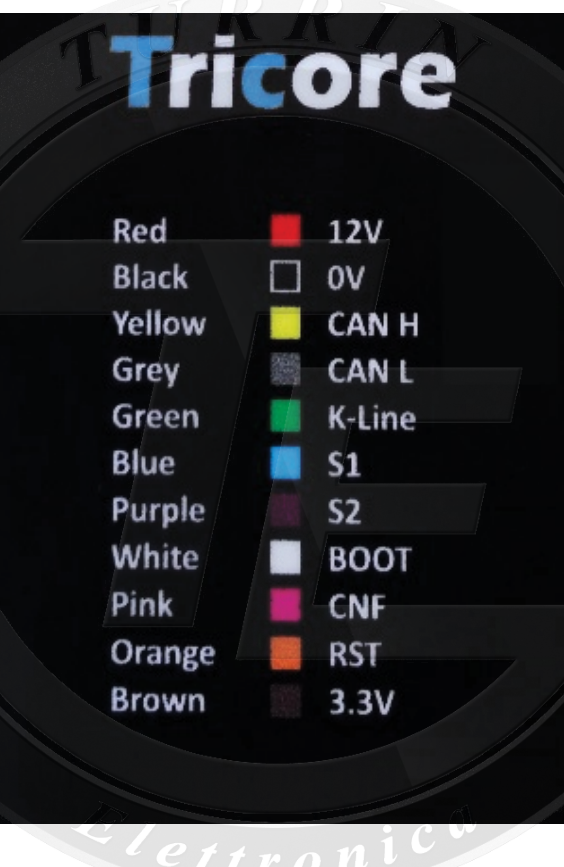